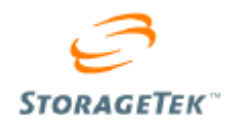

# Crypto Key Management Station and Data-at-Rest Encryption

Technical Brief November 2006

Revision: 2.2

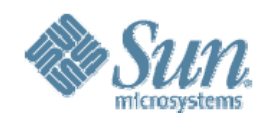

Copyright © 2006 Sun Microsystems, Inc., 4150 Network Circle, Santa Clara, California 95054, U.S.A. All rights reserved.

Sun Microsystems, Inc. has intellectual property rights relating to technology embodied in the product that is described in this document. In particular, and without limitation, these intellectual property rights may include one or more of the U.S. patents listed at http://www.sun.com/patents and one or more additional patents or pending patent applications in the U.S. and in other countries.

THIS PRODUCT CONTAINS CONFIDENTIAL INFORMATION AND TRADE SECRETS OF SUN MICROSYSTEMS, INC. USE, DISCLOSURE OR REPRODUCTION IS PROHIBITED WITHOUT THE PRIOR EXPRESS WRITTEN PERMISSION OF SUN MICROSYSTEMS, INC.

Use is subject to license terms. This distribution may include materials developed by third parties. This distribution may include materials developed by third parties. Parts of the product may be derived from Berkeley BSD systems, licensed from the University of California.

UNIX is a registered trademark in the U.S. and in other countries, exclusively licensed through X/Open Company, Ladson, Sun Microsystems, the Sun logo; Solaris, Sun StorageTek Crypto Key Management Station, StorageTek and StorageTek are trademarks or registered trademarks of Sun Microsystems, Inc. in the U.S. and other countries.

Products covered by and information contained in this service manual are controlled by U.S. Export Control laws and may be subject to the export or import laws in other countries. Nuclear, missile, chemical biological weapons or nuclear maritime end uses or end users, whether direct or indirect, are strictly prohibited. Export or re-export to countries subject to U.S. embargo or to entities identified on U.S. export exclusion lists, including, but not limited to, the denied persons and specially designated nationals lists is strictly prohibited. Use of any spare or replacement CPUs is limited to repair or one-for-one replacement of CPUs in products exported in compliance with U.S. export laws. Use of CPUs as product upgrades unless authorized by the U.S. Government is strictly prohibited.

DOCUMENTATION IS PROVIDED "AS IS" AND ALL EXPRESS OR IMPLIED CONDITIONS, REPRESENTATIONS AND WARRANTIES, INCLUDING ANY IMPLIED WARRANTY OF MERCHANTABILITY, FITNESS FOR A PARTICULAR PURPOSE OR NON-INFRINGEMENT, ARE DISCLAIMED, EXCEPT TO THE EXTENT THAT SUCH DISCLAIMERS ARE HELD TO BE LEGALLY INVALID.

Copyright © 2006 Sun Microsystems, Inc., 4150 Network Circle, Santa Clara, California 95054, Etats-Unis. Tous droits réservés.

Sun Microsystems, Inc. détient les droits de propriété intellectuels relatifs à la technologie incorporée dans le produit qui est décrit dans ce document. En particulier, et ce sans limitation, ces droits de propriété intellectuelle peuvent inclure un ou plus des brevets américains listés à l'adresse http://www.sun.com/patents et un ou les brevets supplémentaires ou les applications de brevet en attente aux Etats - Unis et dans les autres pays.

CE PRODUIT CONTIENT DES INFORMATIONS CONFIDENTIELLES ET DES SECRETS COMMERCIAUX DE SUN MICROSYSTEMS, INC. SON UTILISATION, SA DIVULGATION ET SA REPRODUCTION SONT INTERDITES SANS L AUTORISATION EXPRESSE, ECRITE ET PREALABLE DE SUN MICROSYSTEMS, INC.

L'utilisation est soumise aux termes de la Licence.Cette distribution peut comprendre des composants développés par des tierces parties.Cette distribution peut comprendre des composants développés par des tierces parties.Des parties de ce produit pourront être dérivées des systèmes Berkeley BSD licenciés par l'Université de Californie.

UNIX est une marque déposée aux Etats-Unis et dans d'autres pays et licenciée exclusivement par X/Open Company, Ltd.Sun, Sun Microsystems, le logo Sun, Solaris, Sun StorageTek Crypto Key Management Station, StorageTek et StorageTek sont des marques de fabrique ou des marques déposées de Sun Microsystems, Inc. aux Etats-Unis et dans d'autres pays.

Ce produit est soumis à la législation américaine en matière de contrôle des exportations et peut être soumis à la règlementation en vigueur dans d'autres pays dans le domaine des exportations et importations. Les utilisations , ou utilisateurs finaux, pour des armes nucléaires, des missiles, des armes biologiques et chimiques ou du nucléaire maritime, directement ou indirectement, sont strictement interdites. Les exportations ou reexportations vers les pays sous embargo américain, ou vers des entités figurant sur les listes d'exclusion d'exportation américaines, y compris, mais de manière non exhaustive, la liste de personnes qui font objet d'un ordre de ne pas participer, d'une façon directe ou indirecte, aux exportations des produits ou des services qui sont régis par la législation américaine en matière de contrôle des exportations et la liste de ressortissants spécifiquement désignés, sont rigoureusement interdites. L'utilisation de pièces détachées ou d'unités centrales de remplacement est limitée aux réparations ou à l'échange standard d'unités centrales pour les produits exportés, conformément à la législation américaine en matière d'exportation. Sauf autorisation par les autorités des Etats-Unis, l'utilisation d'unités centrales pour procéder à des mises à jour de produits est rigoureusement interdite.

LA DOCUMENTATION EST FOURNIE "EN L'ETAT" ET TOUTES AUTRES CONDITIONS, DECLARATIONS ET GARANTIES EXPRESSES OU TACITES SONT FORMELLEMENT EXCLUES, DANS LA MESURE AUTORISEE PAR LA LOI APPLICABLE, Y COMPRIS NOTAMMENT TOUTE GARANTIE IMPLICITE RELATIVE A LA QUALITE MARCHANDE, A L'APTITUDE A UNE UTILISATION PARTICULIERE OU A L'ABSENCE DE CONTREFACON.

We welcome your feedback. Please contact the Sun Learning Services Feedback System at:

#### SLSFS@Sun.com

or

Sun Learning Services Sun Microsystems, Inc. One StorageTek Drive Louisville, CO 80028-3256 USA

Please include the publication name, part number, and edition number in your correspondence if they are available. This will expedite our response.

# **Contents**

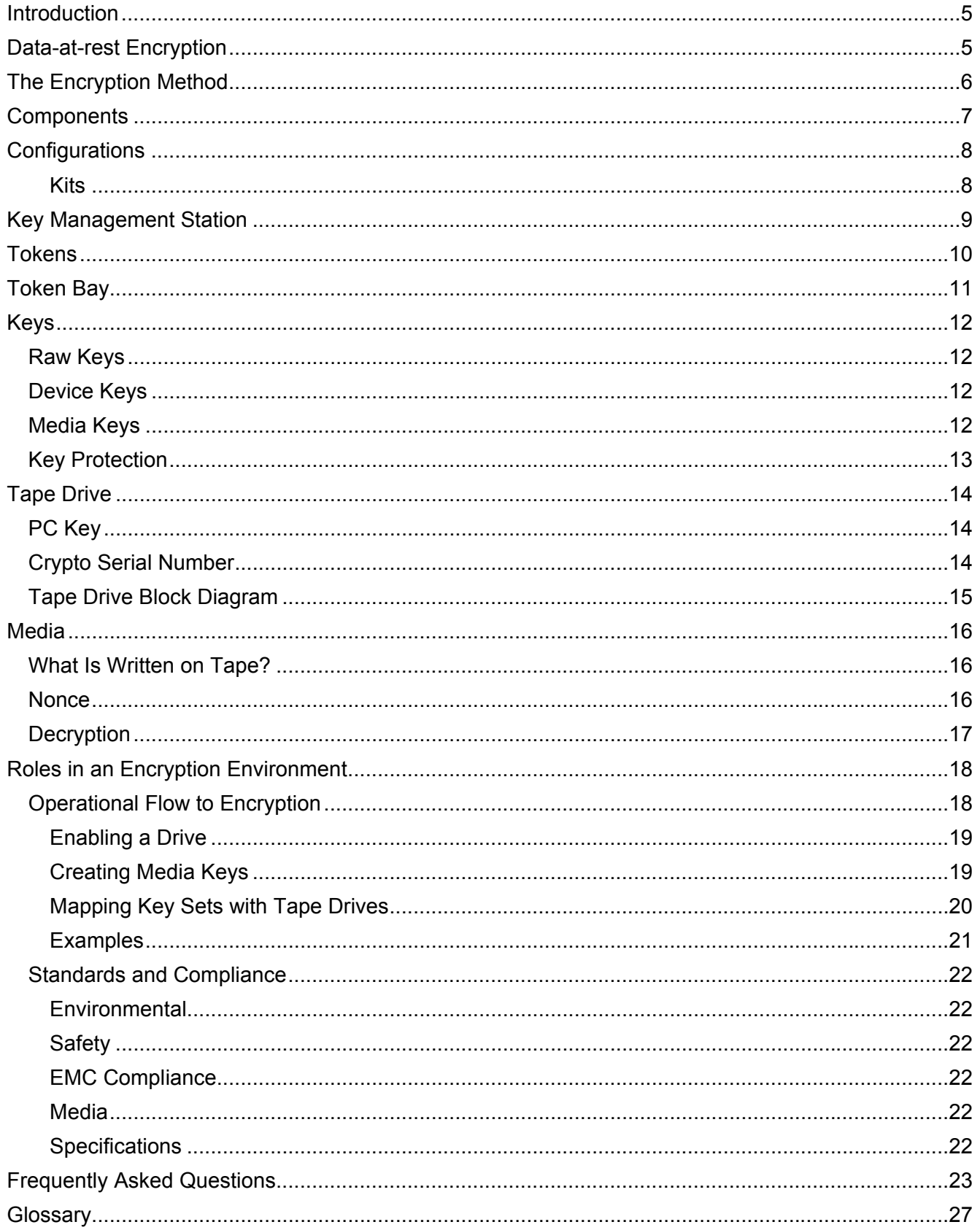

Sun Microsystems, Inc.

## **Introduction**

This technical brief is intended for anyone interested in Sun's Data-at-Rest encryption solution. This brief provides a high-level overview and describes the methods and strategy used for encryption, which includes Sun StorageTek tape and tape automation products.

*Encryption* is one of the most effective ways to achieve data security today. To read an encrypted file, you must have access to the *key* that will enable you to decipher it.

Sun's Storage Group has been involved in several projects concerning data protection for many years. These projects have yielded significant developments in the technology for encrypting data.

Encryption can occur at any one of three points in the life of data, when it is:

- Created host-based encryption or at the operating system level
- Transported across the LAN appliance-based, such as Decru and NeoScale products
- Stored on a device (data-at-rest encryption)

#### **Key Management:**

For all three methods, data access is controlled with an encryption key.

Therein lies the risk: *Lose the key and you lose your data*.

That fact alone makes key management one of the most important aspects of data security in an encrypted world.

#### **The Challenge:**

A successful data encryption strategy must address proper key management and to make sure that the keys to unlock the data are never lost.

## **Data-at-rest Encryption**

Data-at-rest encryption—or device-based encryption (the implementation)—is a good solution for mixed environments; those with a variety of operating systems. This is because the *storage devices* handle the task of encryption: There is no process overhead or delays in transmission that might occur with other methods.

**Note:** Choosing a data-at-rest encryption solution is *least disruptive* to existing system infrastructure.

Encryption functionality is built directly into the tape drive or other device, so there is no need to maintain special software exclusively for encrypted data.

In addition, device-based encryption is:

- An optimal encryption method for archive data
- Easy to implement
- More efficient, the host no longer requires process time to encrypt or decrypt data
- Supports compression before encryption
- Cost-effective for scaling solutions for data center environments
- Supports heterogeneous environments
- Is least disruptive to the existing infrastructure

# **The Encryption Method**

The SUN StorageTek implementation for data-at-rest encryption uses the CCM–AES-256 encryption process.

- $\circ$  CCM, which stands for "Counter with CBC-MAC," is a mode of encryption that provides for both a strong form of privacy (security) and efficient authentication**.**
- o CBC-MAC, which stands for "Cipher Block Chaining-Message Authentication Code," is a message integrity method in which each block of plain text is encrypted with the cipher.
- o AES, which stands for "Advanced Encryption Standard," is a block cipher encryption algorithm that uses both of these cryptographic techniques—Counter mode and CBC-MAC (CCM).

AES is a National Institute of Standards and Technology (NIST) standard defining a cryptographic cipher that uses a block length and the Rijndael symmetric block cipher algorithm.

AES by itself is a very strong cipher; but adding counter mode makes it much more difficult to break or spot patterns. Then when it is bundled with the CBC-MAC message integrity method, it ensures that messages have not been tampered with. This combination provides for a very efficient and reliable method of encryption.

While the intention of this technical brief is *not* to describe the encryption process, the basic concept is:

- A key management system must be set up in advance. This system and the keys—which are random binary numbers—must be kept secure.
	- o When writing data to a tape, the originator uses a key for encryption of the data.
	- $\circ$  When reading data from a tape, the recipient uses the same key for decryption (Symmetric Key encryption).
- Encryption uses a write key, plain text, and a nonce to create cipher text, which is recorded on a tape.
- Decryption takes a read key, cipher text, and a nonce to return the encoded data to plain text.

## **Components**

The following shows the components of the SUN StorageTek device-based, data-at-rest solution.

### **Figure 1: Components**

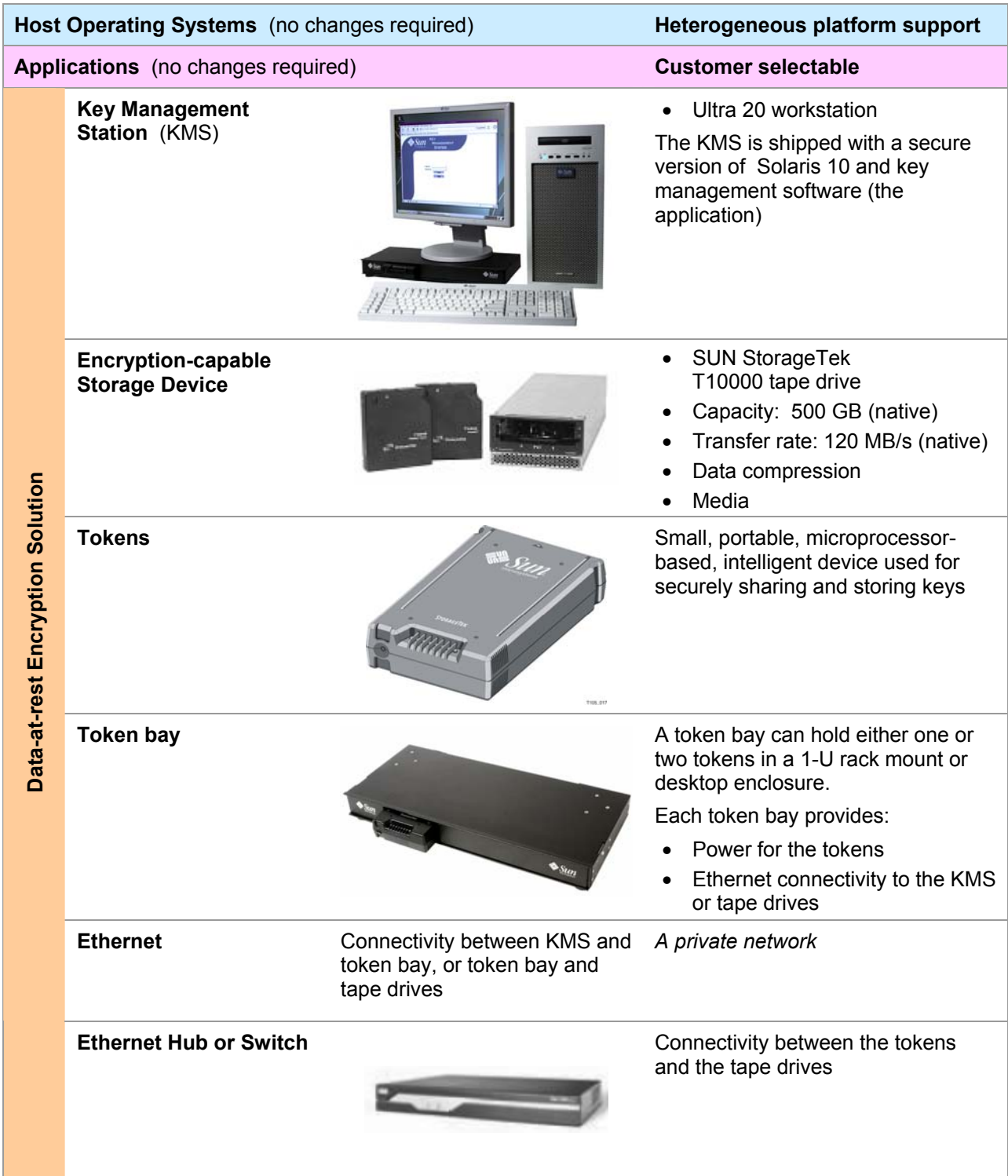

## **Configurations**

The data-at-rest encryption configurations from SUN StorageTek include library and rack mount configurations that use Key Management Stations and kits for the encryption hardware.

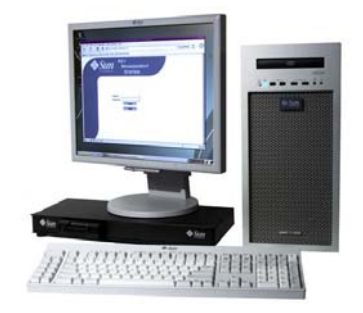

#### **Key Management Station**

- Sold as a complete appliance only
- Ultra20 desktop workstation with monitor, keyboard, and mouse
- SCA 6000 crypto-card (random number generator for keys)
- Token bay, typically a desktop unit with one open slot and one tokens
- **External USB hard drive**

### *Kits*

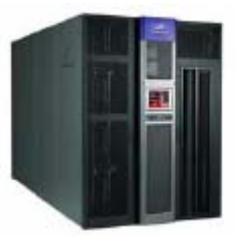

#### **SL8500 Encryption Accessory Kit**

This kit includes a dual-slot rack mount token bay, and everything to install it in an SL8500 accessory rack module including a 24-port Ethernet switch and cables.

You can also order this kit with or without the accessory rack module.

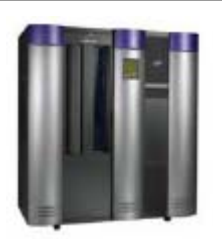

#### **L-Series—L180/L700e/L1400M Encryption Accessory Kit**

This kit includes a dual-slot rack mount Token bay, and everything to install it in an L-Series internal rack including a 16-port Ethernet switch, cables, and power distribution unit.

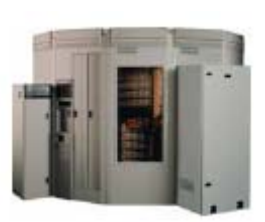

#### **9310 Encryption Accessory Kit**

This kit includes a dual-slot rack mount Token bay, and everything to install it in an *external* rack (provided), including 16-port and 24-port Ethernet switches, cables, and two power distribution switches for power redundancy.

If the customer is using more than one 9741E cabinet, additional 9741E Encryption Accessory Kits a required.

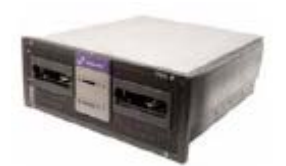

#### **Stand-alone Rack Mount Drive Encryption Accessory Kit**

This kit includes a dual-slot rack mount Token bay, and everything to install it in an accessory rack with the tape drives.

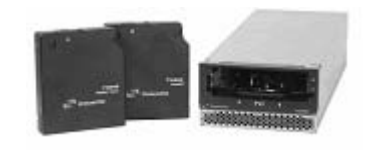

#### **T10000 Tape Drives**

These are encryption–ready, 4Gb–capable tape drives that connect to a Fibre Channel interface. In the future, these drives will also support IBM's FICON interface.

# **Key Management Station**

#### **Important:**

The key management station (KMS) is a *dedicated appliance*. Customers *will not* be able to use existing hardware, install other applications, make modifications to, or apply patches to this appliance.

Each KMS configuration includes:

- Ultra 20 workstation running a version of the Solaris 10 operating system
- SCA6000 crypto-module card, that includes a random number generator to provide raw keys. Note: Raw keys may also be imported from CD-ROM or entered manually.
- Easy to use Key Management System (application) with a graphical user interface
- External USB-attached hard drive for database backups

In addition, each key management station:

- Provides an assured backup of every key and its associated key ID
- Provides comprehensive logging capability
- Facilitates the customer's security policy and procedures
- Allows the customer to create, assign and revoke encryption keys
- Supports the device keys used to protect media keys
- Supports key assignment across all encryption agents

This figure shows an example of the user interface login screen.

#### **Figure 2: Key Management System User Interface**

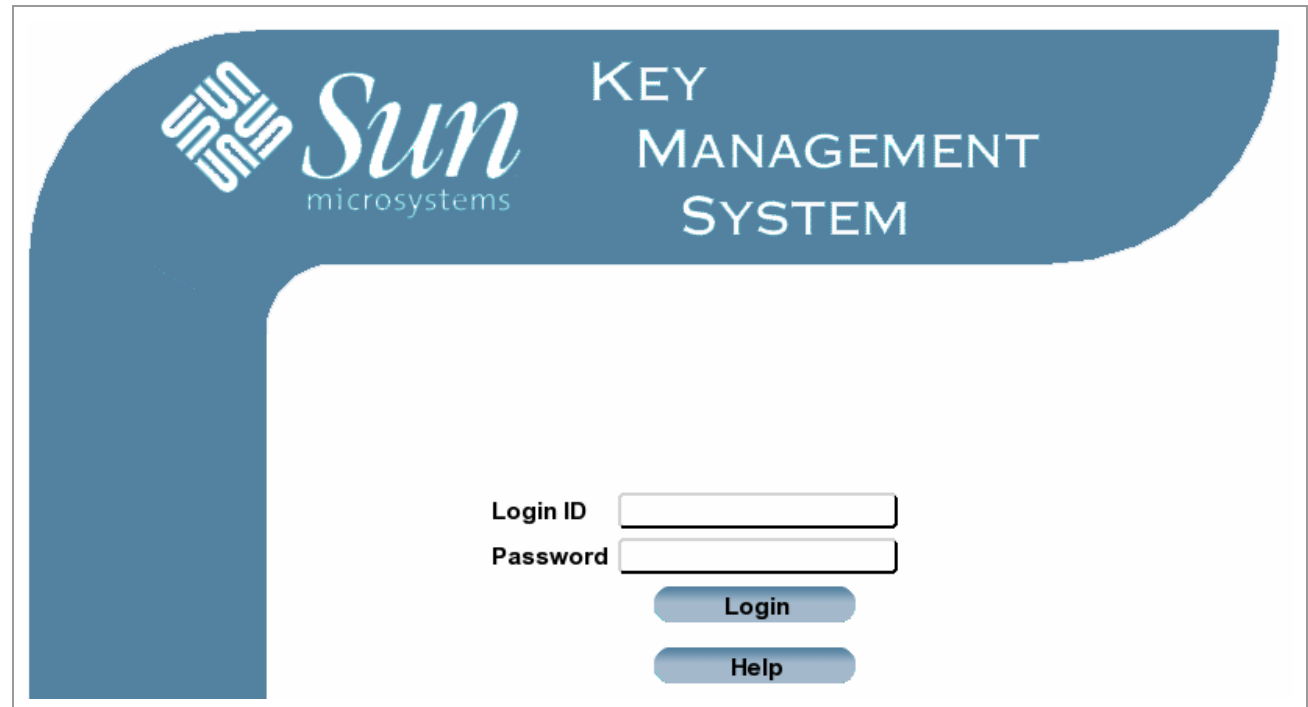

## **Tokens**

Tokens are small, portable, microprocessor-based, intelligent devices that plug into a Token bay that connects to an Ethernet port.

There is one physical token that performs different functions based on the operation being completed. It can be used as an enabling key token or an operational key token.

- Enabling key tokens (EKT) convey device keys (in encrypted form) from the KMS to a tape drive. Once device keys have been successfully transmitted to a drive, they are erased from the EKT memory. The drive and KMS permanently maintains these keys.
- Operational key tokens (OKT) transport, in encrypted form, one write/read media key and up to 31 read media keys that are being conveyed from the KMS to the drive (32 keys total).

#### **Figure 3: Token**

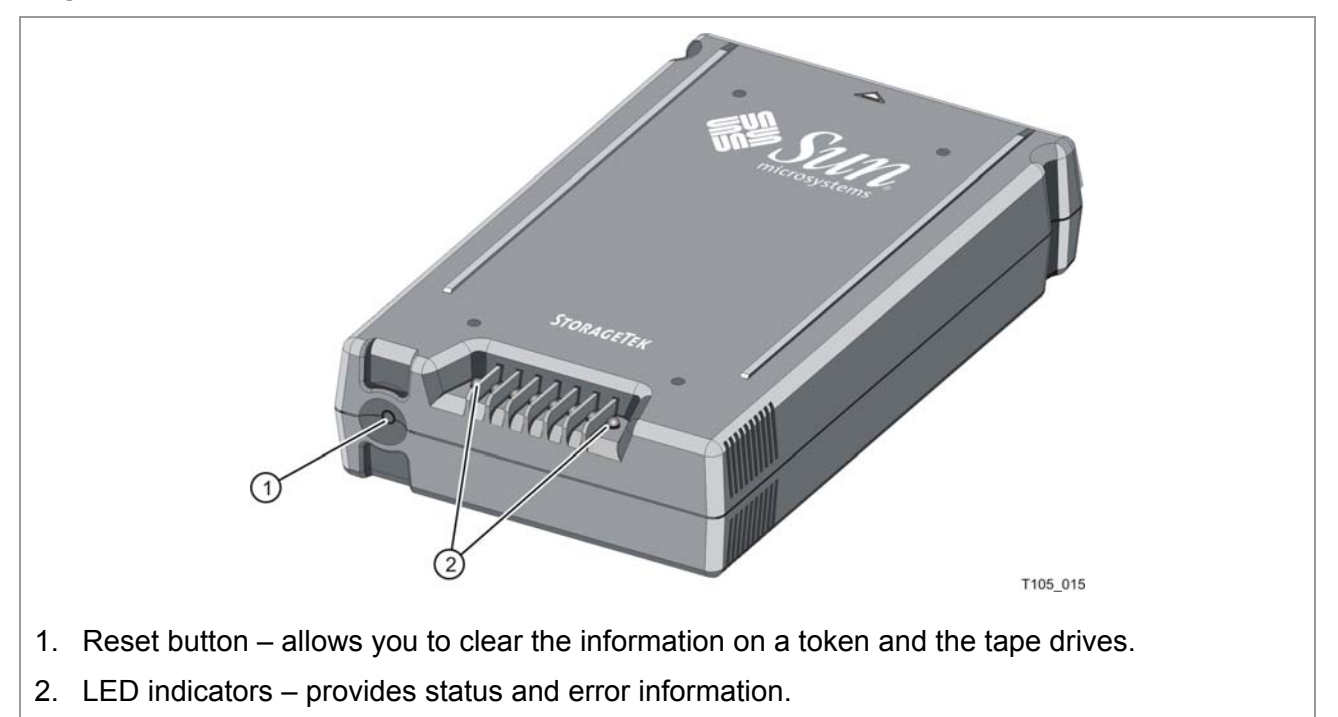

Up to two tokens can plug into the token bay, which provides both the Ethernet and power connection for the tokens to function.

The benefits of having two tokens are:

- Allow for redundancy depending on the power configuration
- Upgrade functions where you can remove a token to upgrade keys
- Support for multiple drive pools and key sets

**Note:** A token holds the *keys* for encryption; up to 1,850 drives.

## **Token Bay**

The token bay is compatible with standard 19-inch rack measurements—a 1U form factor. It provides power and connectivity for one or two tokens through the rear blind-mating connector.

**Figure 4: Rack Mount Token Bay** 

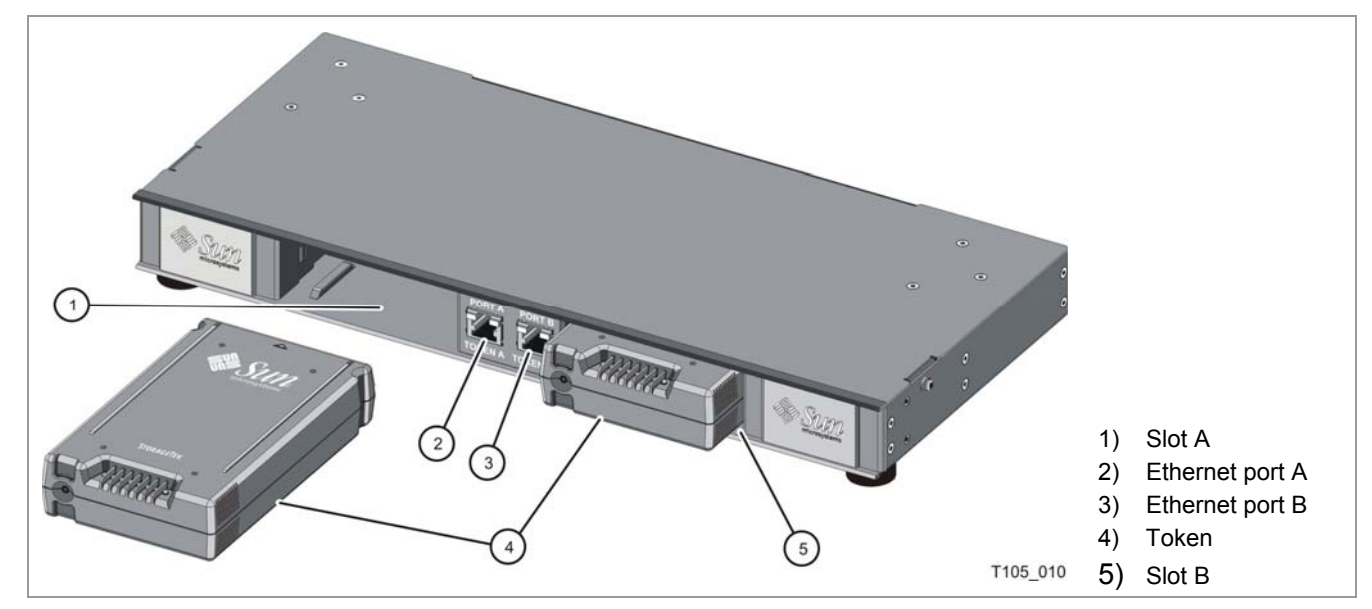

The token bay can be used in both rack mount (shown above) and desktop (one slot) configurations.

• **Rack mount configuration** 

The rack mount token bay (not shown) has two slots and is supplied with mounting flanges. The rack mount configuration can be mounted either horizontally or vertically to support both standard and library rack mount configurations.

• **Desktop configuration** 

The desktop token bay has only one port and is supplied with standoffs (foot pads). This configuration is normally supplied with the KMS.

#### **Dimensions of the token bay:**

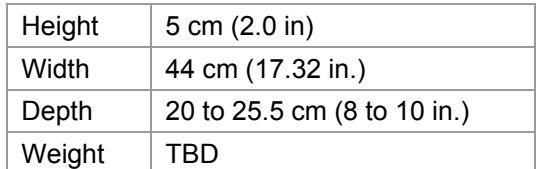

#### **Power requirements:**

The token bay has two independent DC adaptors—each provides power to one token slot.

- AC input: 100 to 240 VAC, 50/60Hz, at 0.2 to 0.5 Amps
- DC output: 12V, 1.5A, 18W maximum

AC input power is supplied to the token bay using two IEC Power Inlet Connectors mounted at the rear of the unit.

## **Keys**

A key is a string of 256 bits, in a random bit pattern generated by the Key Management Station, or manually entered from the keyboard, or purchased and downloaded to the application.

There are three classes of keys:

- Raw keys
- Device key
- Media keys

### **Raw Keys**

A raw key is a string of 32 bytes (256 bits), in a random bit pattern. Raw keys are the building blocks for device and media keys—they have not yet been assigned to drives or key sets.

Raw keys are typically generated by random number generator card included in the Key Management Station. They can also be purchased from an external source (such as on a CD-ROM).

### **Device Keys**

Device keys are used to enable drives for encryption and protect media keys while they reside on the operating key token (OKT). A device key is unique to each tape drive and assigned by the KMS.

**Note:** To ensure that device keys are kept secure, their values are never displayed.

There are three types of device keys that are automatically generated to provide three layers of protection during transmission:

- Wrap keys encrypt packages of media keys and key IDs during transmission.
- Split keys obscure media keys using an exclusive-or function.
- Communication keys provide another layer of encryption and authentication for every drive.

All of this is taken care of transparently—requiring no intervention—as part of the KMS/token/drive communications protocol. The device key values never appear to the user, keeping them secure.

### **Media Keys**

Media keys encrypt and decrypt customer data on a tape cartridge.

Media keys are generated by a random number generator in the KMS, imported from a CD, or manually entered. Then these keys are assigned to key sets and sent to the drive through an Ethernet connection using the tokens.

Each drive can store up to 32 keys—one write key used to both encrypt and decrypt data and 31 read keys to decrypt data. The customer, through the KMS, can decide which write key and which read keys are assigned to each drive.

Recommendations are that *initial* configurations—all T10000 tape drives in a library—use the same write key and share the same set of read keys.

As future encryption phases occur, customers can take advantage of the flexibility and added features of the KMS, key assignments, and partitioning.

#### *The media key values must be kept secure.*

Each media key has a unique Key ID that is written to a tape in plain text so the tape drive knows which key value to use to decrypt the data

## **Key Protection**

Media keys can reside in any of the following locations:

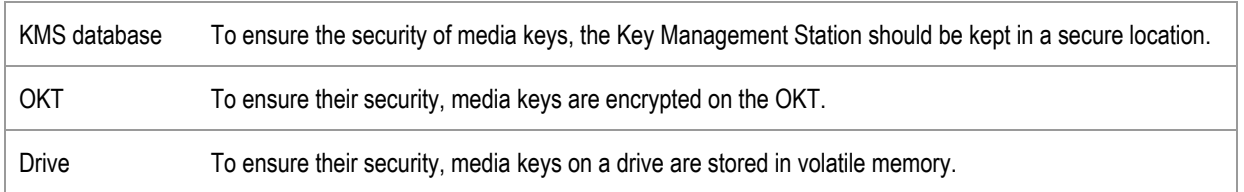

**Note:** The media keys are erased from the drive's memory whenever the drive is powered-off or removed from the library. When the drive re-initializes, it must recover the media keys in order to be able to read and write to tape. For this reason, it is important that the OKT be kept in the token bay connected to the encryption drives.

The layers of key protection are shown in the following figure.

#### **Figure 5: Key Protection**

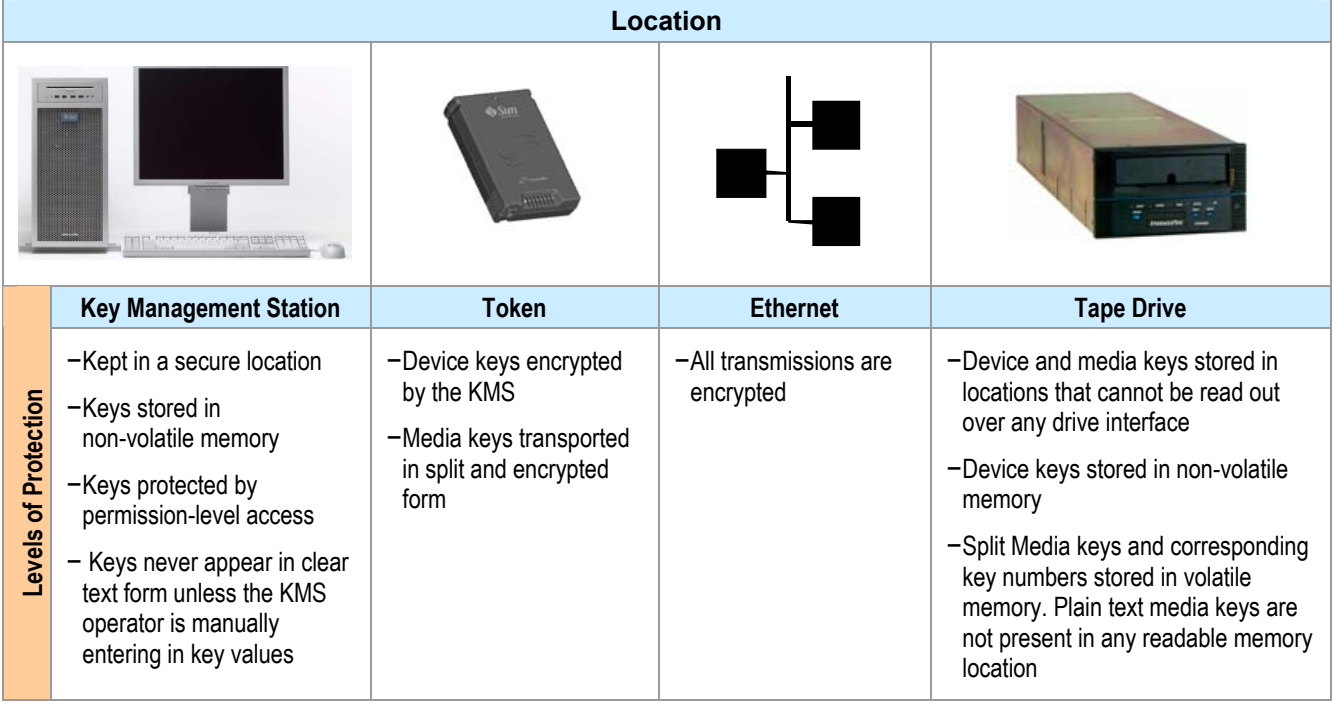

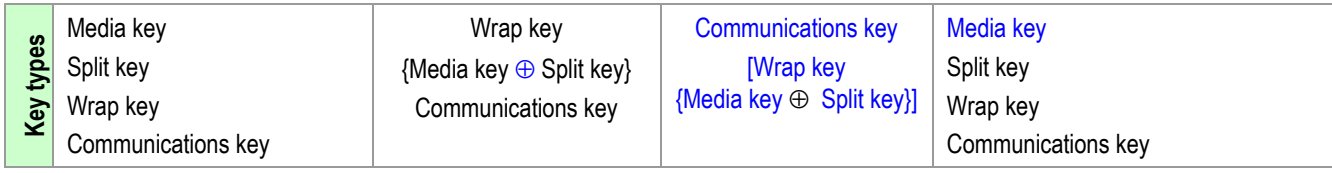

Blue = Volatile Memory Black = Non-volatile Memory

## **Tape Drive**

The T10000 4Gb Fibre Channel tape drive is the first Sun StorageTek drive to support data-at-rest encryption. This tape drive is built encryption-capable. All you need to do is enable it with an optional software-keyed feature.

The T10000 includes the circuitry required to encrypt and decrypt data as it is written to and read from tape. In addition, the T10000 provides the firmware required to control the encryption hardware and to receive, decrypt, and store the keys provided from the KMS.

#### **Important:**

For security reasons, once you enable the T10000 to write in encrypted mode, it is not possible to reset it to non-encryption in the field. An encryption-enabled drive will be able to read non-encrypted tapes but will not be able to write to a tape in non-encrypted mode.

In addition, it will not be possible to mix encrypted and non-encrypted data on the same tape. An encryption drive will not be able to append to a tape that contains non-encrypted data.

**Figure 6: Tape Drive and Media Capabilities** 

|  | <b>Tape Drive Capabilities</b>          | <b>Media Capabilities</b>                           |                                                           |
|--|-----------------------------------------|-----------------------------------------------------|-----------------------------------------------------------|
|  |                                         | <b>Non-encrypted Tape</b>                           | <b>Encrypted Tape</b>                                     |
|  | Standard tape drive<br>(non-encrypting) | • Fully compatible<br>• Business as usual           | Not capable of reading or<br>appending to this tape.      |
|  | Encryption-enabled drive                | Read but will not be able to<br>append to this tape | • Read with correct key<br>• Write with current write key |

During the manufacturing process, each drive is programmed with a unique value of PC key and assigned a specific crypto serial number (CSN) which is burned into flash memory.

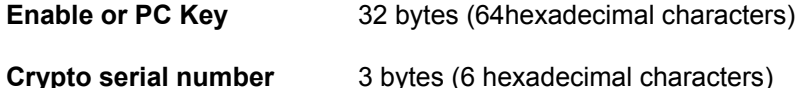

As part of the enabling process, when the customer receives the encryption-capable tape drives, they need to enter the PC Key and crypto serial numbers into the Key Management Station.

## **PC Key**

The enable key or PC Key (preset communication key), is a manufacturing preset code that enables the T10000 tape drive for encryption.

*This key must be kept secure.* 

### **Crypto Serial Number**

The crypto serial number (CSN) does not need to be kept secure. This number helps the token communicate with the correct drive.

**Note:** For convenience, the PC Key and CSN can be provided on a CD and imported to help with the process of key entry.

## **Tape Drive Block Diagram**

This figure shows a block diagram for the T10000 with encryption. Things to note about this block diagram are:

- Encryption occurs after the data buffer
- Encryption occurs after data compression
- The same drive is capable of either encryption or non-encryption, not both (once encryption is enabled, it is always enabled)
- The drive has a physical indicator that shows when encryption is enabled (an LED)
- Ethernet port is used to communicate with the token
- Enable PC Key and crypto serial number (CSN)

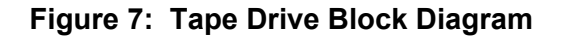

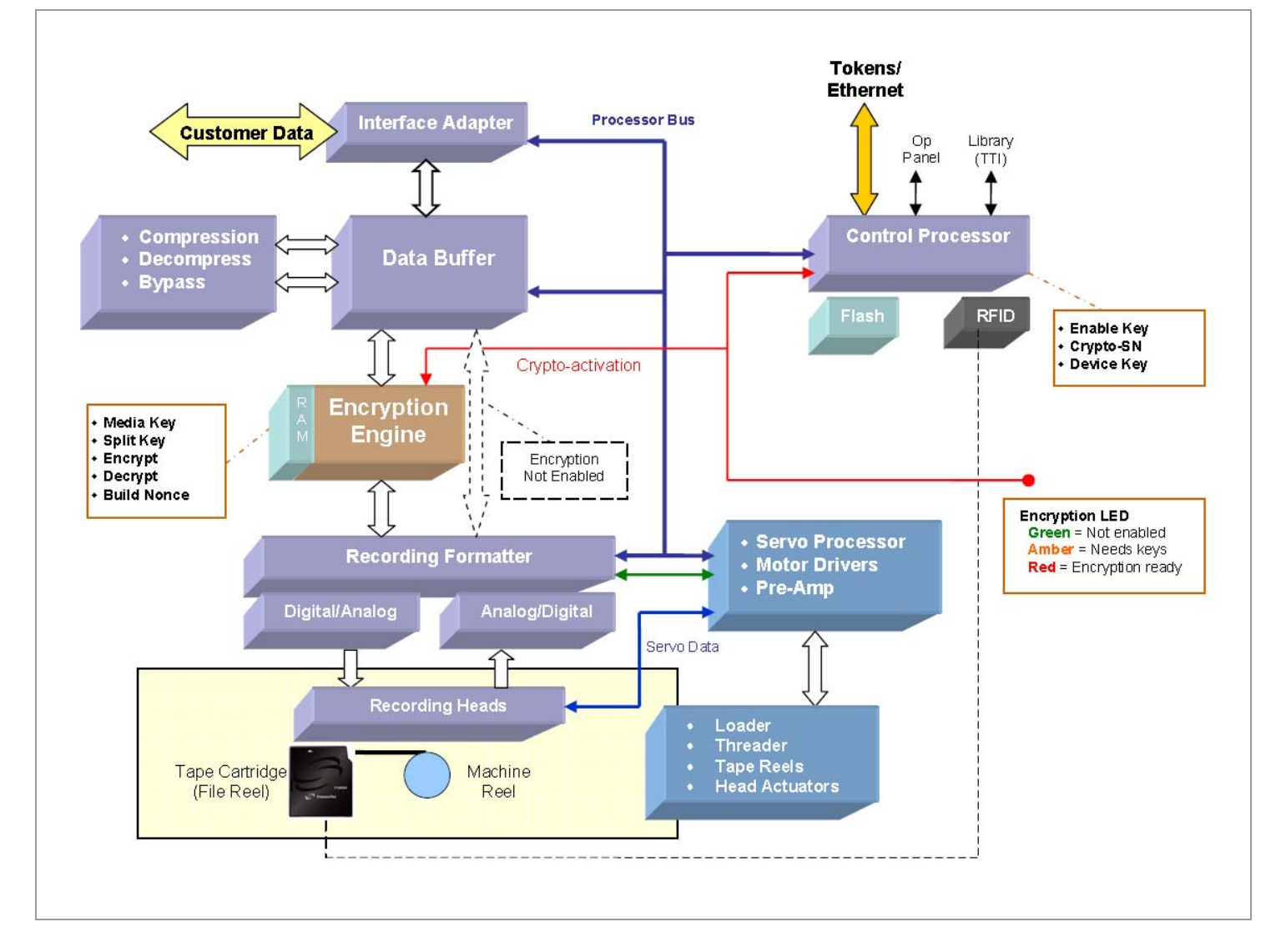

## **Media**

Encryption is supported on all T10000 media types including the standard cartridge, sport cartridge, and VolSafe or WORM cartridge.

#### **Figure 8: Tape Cartridge**

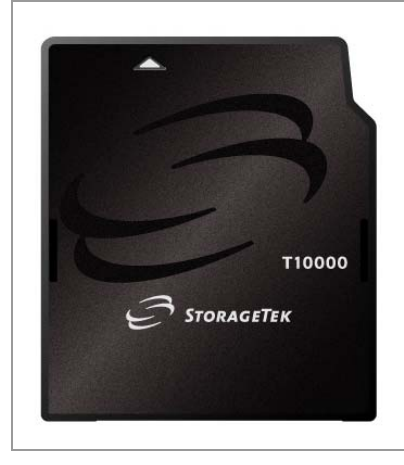

The encrypted package written on a tape comprises of:

- Encryption header
- Key ID
- Non-repeating nonce
- Encrypted data
- Encryption tag used with the encryption header to authenticate data

#### **Important:**

No key is present on a tape.

If the drive does not have the correct key to read the encrypted data, it reports the required key ID to the key management station using the token, data path, application, and virtual operator panel (VOP).

## **What Is Written on Tape?**

Once the encryption hardware has been activated, encrypted data will be written to a tape.

During write operations, the tape drive receives the logical record, processes it for compression, then produces a nonce and transforms the data into an encrypted logical record.

### **Nonce**

What is a nonce?

- A nonce is a number that is structured such that the values can never repeat.
- A nonce is automatically and randomly created by the KMS.
- A nonce is a value that is used as the initialization vector for the encryption process.
- A nonce ensures that each cipher text is different even if the plain text to be encrypted is not.
- A nonce is recorded on tape because it does not need to be random or kept secret

This method of using a nonce achieves the strong concept of privacy for the encryption scheme.

Each encrypted block on tape contains the nonce and media key ID that is used during encryption.

**Important:** The Media Key does not appear anywhere on a tape.

The contents of a nonce may include:

- − Operation Code identifies what is being performed (varies)
- − CCM is the mode of encryption
- − Serial number is the crypto serial number (CSN)
- − Key management station content
- − Data and time stamp from the KMS
- − Block count
- − Block length

The following figure shows an example of a logical record and the data transformation.

#### **Figure 9: Recorded Format**

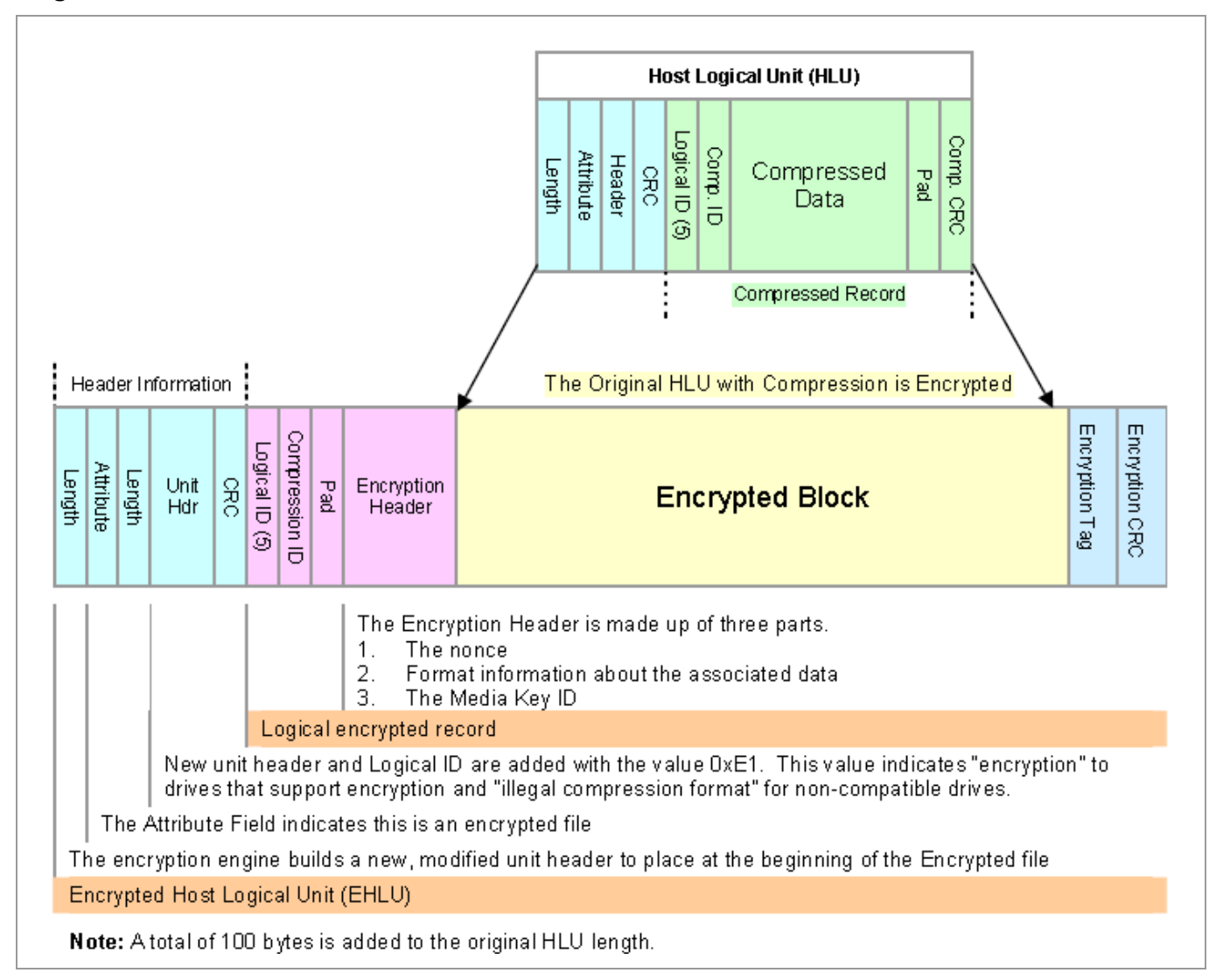

## **Decryption**

The basic process during a read operation is:

- If the encryption bit *is not set* in the attribute field of the header, then pass the data through the encryption engine without any transformation.
- If the encryption bit *is set*, then process the unit header and use the keys for that encryption to decrypt the data.
	- o If the key cannot be found, then:
		- − Report a read error and illegal format.
		- Send an error message to the token, data path, and application with the missing key ID.
	- $\circ$  If the key ID is found, then:
		- − Provide the decryption engine with the nonce and the key value.
		- Decrypt the data.
		- − Check the encryption tag to ensure it decrypted correctly.

## **Roles in an Encryption Environment**

The Key Management System supports three types of operators—each with specific roles. These roles conform to the Federal Information Processing Standard (FIPS) Level 2 Security requirements.

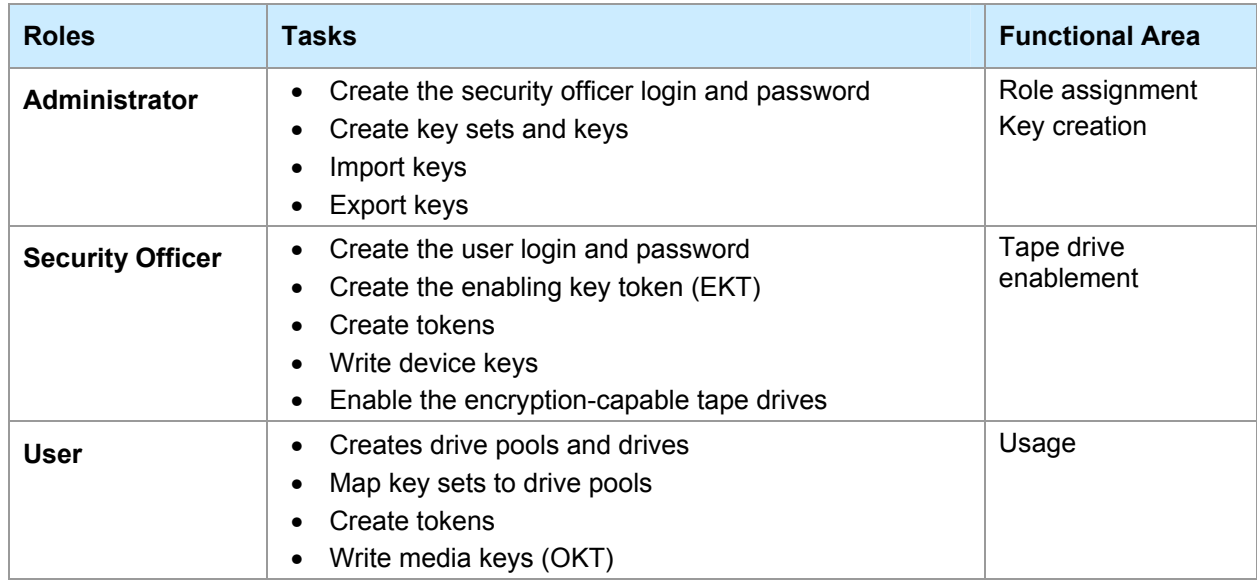

Note: An employee or staff member can function in one or more of these roles but cannot be logged in at the same time.

## **Operational Flow to Encryption**

The operational flow has three steps that the operator roles need to perform.

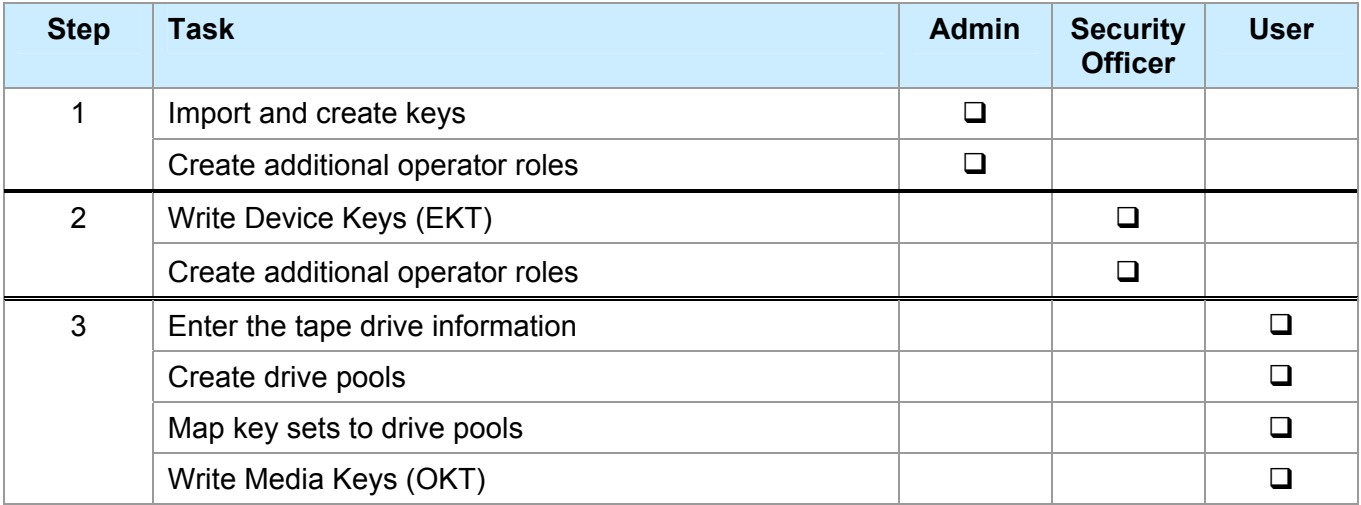

**Note:** Creating tokens and writing tokens are independent operations. However, you must first create the token before you can write to it. Once the token is created, it can be used as an EKT, an OKT, or both, but not at the same time.

### *Enabling a Drive*

The process to enable a tape drive to support encryption involves entering a:

- Unique drive name for *each* tape drive—up to 20 characters
- Description for *each* tape drive—up to *256* characters

Then supply values for the:

- PC Key, a unique and secret 64-character number
- Crypto serial number, a unique number *per drive*

#### **Figure 10: Enabling a Tape Drive**

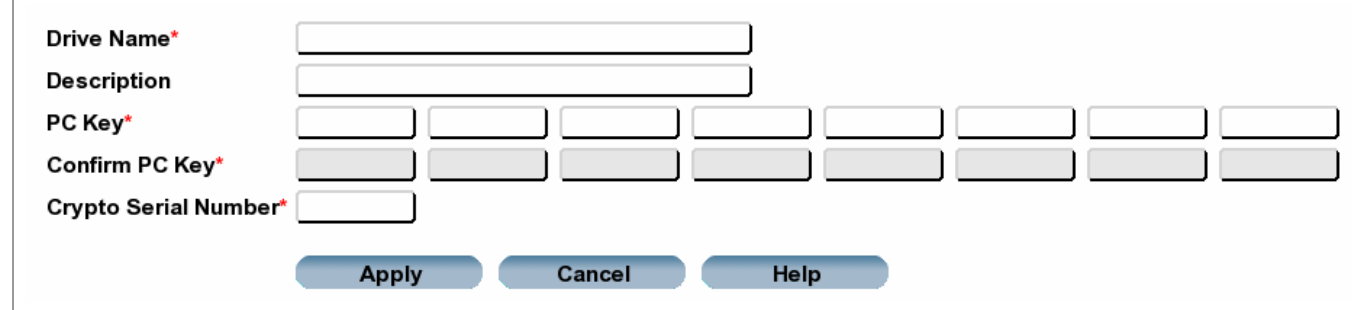

The KMS then assigns the unique set of device keys to that drive.

After all drives have been entered into the KMS database, the enabling key token can be written. This token, when installed in the token bay, transfers the device keys to the specific drives, which enables them for encryption.

Once you have enabled the tape drives, the EKT is no longer necessary.

### *Creating Media Keys*

Each media key has a unique, customer created, key ID that is written to a tape in plain text so the tape drive knows which key value to use to decrypt the data.

To create a media key,

- Click the New Key button (the fields on the screen are populated with data)
- Complete a description for that new key
- Select the key set from the list

#### **Figure 11: Creating a Media Key**

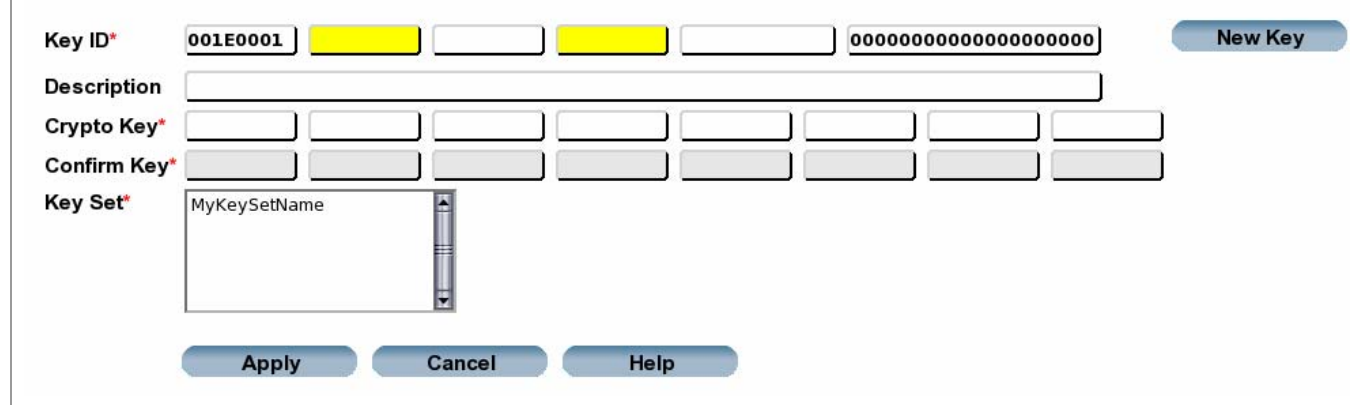

After the keys have been entered into the KMS database, the operational key token (OKT) can be written. This token must remain with the token bay incase the tape drives loose power or a re-IPL of the drive. When the tape drives initialize, they automatically recover and look for the media keys.

**Note:** A best practice for the operational token is to keep it in the Token bay—always available for the tape drives.

### *Mapping Key Sets with Tape Drives*

- Key sets simplify key assignments and key rotation operations. They provide a group of media keys (the write key and necessary read keys) for the tape drives to use for encryption.
- Drive pools simplify operations by grouping tape drives that share keys and key sets.

With drives enabled and keys created, users can *map* which key sets and keys to use with which tape drives, plus select which write key to use from the list of keys in that key set.

#### **Figure 12: Mapping Drives with Keys**

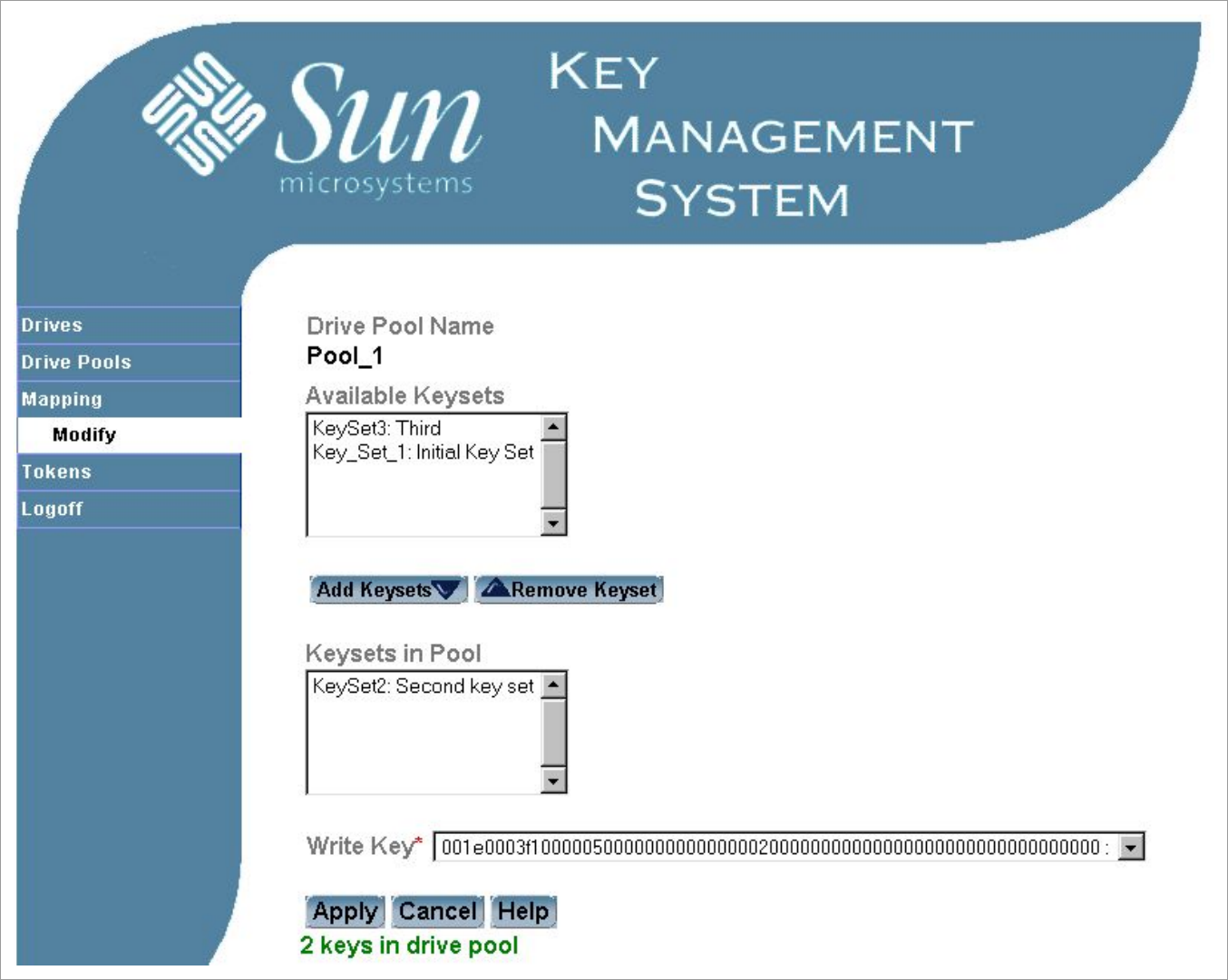

**Note:** When a new write key is selected, the previous write key remains in the drive pool mapping as a read key without any action by the user. It will cease to be available as a read key only if it is explicitly removed from the drive pool mapping (for example, by removing the key set).

### *Examples*

The design of a key management station and encryption solution is very flexible and under strict control of the customer. This design allows assignment of keys to tape drives to be changed as often as the customer desires.

Here are some examples:

• If the customer wanted to assign a new write key to the drive pool each month:

In January 2006 the drives would have only one key (Key\_1) to both write and read data.

In February 2006 the customer could issue a new key (Key\_2) to write—*append*—and read data, and the January key is now a read-only key.

This scheme would continue until December 2006, the drives would then have 12 keys.

- $\circ$  Key 12 would be the write and read data key.
- o Key 1 through Key 11 would be read-only keys.

This design allows all the drives in the pool to read all of the data written during the year.

In January 2007, the customer could do several different things with their data, such as:

- o Archive the media and the data with the keys (1 through 12) as a complete package. Then start fresh with a new January key.
- o Continue with this scheme and make January 2007 Key\_13—appending and reading to the existing data with the previous keys. The customer could use this scheme up to August 2008.

Note: A best practice for key management is to only define as many keys that can be held in a drive, which is 32 total.

o Keep only one year's worth of active data, in which case the customer could make the January 2006 data unreadable by removing Key\_1 from the key set.

Add a January 2007 key (such as Key\_13) to both write and read data. Key\_2 through Key 12 would now be the read keys.

In this way the data written January 2006 can not be read. If an attempt was made to read this data, the tape drive would report a read error with an illegal format. Send an error message to the token, data path, and application with the missing key ID (Key\_1).

• Another example might be a separation between different departments.

Accounting data is using one key set (key\_set\_1acc) with its own group of encryption keys.

Engineering data is using a different key set (key\_set\_2eng) and group of encryption keys.

This scheme ensures a total segregation of drives, keys, and data between organizations.

## **Standards and Compliance**

The SUN StorageTek Encryption solution will comply with the following regulatory standards.

### *Environmental*

- RoHS and WEEE
- EDS 6-2 Temperature and Humidity
- EDS 6-2 Shipping and Handling, Dynamics

### *Safety*

- UL Listed to UL 60950-1,  $1<sup>st</sup>$  Edition
- CSA Certified to CAN/CSA C22.2 No. 60950-1-03
- TUV T-Mark to EN/IEC 60950-1

### *EMC Compliance* (Emissions/Immunity)

- FCC Title 47, Part 15 Subpart B, Unintentional Radiators Class A
- VCCI Class A
- European CE Emissions Standards
- EMC Framework Australia AS/NZS 3548:1995
- BCIQ EMC Law Taiwan: CNS13438
- Canadian EMC Law: ICES-003

### *Media*

• IEEE P1619.1

### *Specifications*

Federal Information Processing Standards Publication FIPS PUB 46-3 *Data Encryption Standard*

Federal Information Processing Standards Publication FIPS PUB 140-2 *Security Requirements for Cryptographic Modules*

Federal Information Processing Standards Publication FIPS PUB 171 *Key Management* 

*National Institute of Standards and Technology NIST Publication 800-57 Recommendation for Key Management Parts 1 and 2* 

*International Standard Organization ISO/IEC 1779 Security Techniques—Code of Practice for Information Security Management*

Plus others.

# **Frequently Asked Questions**

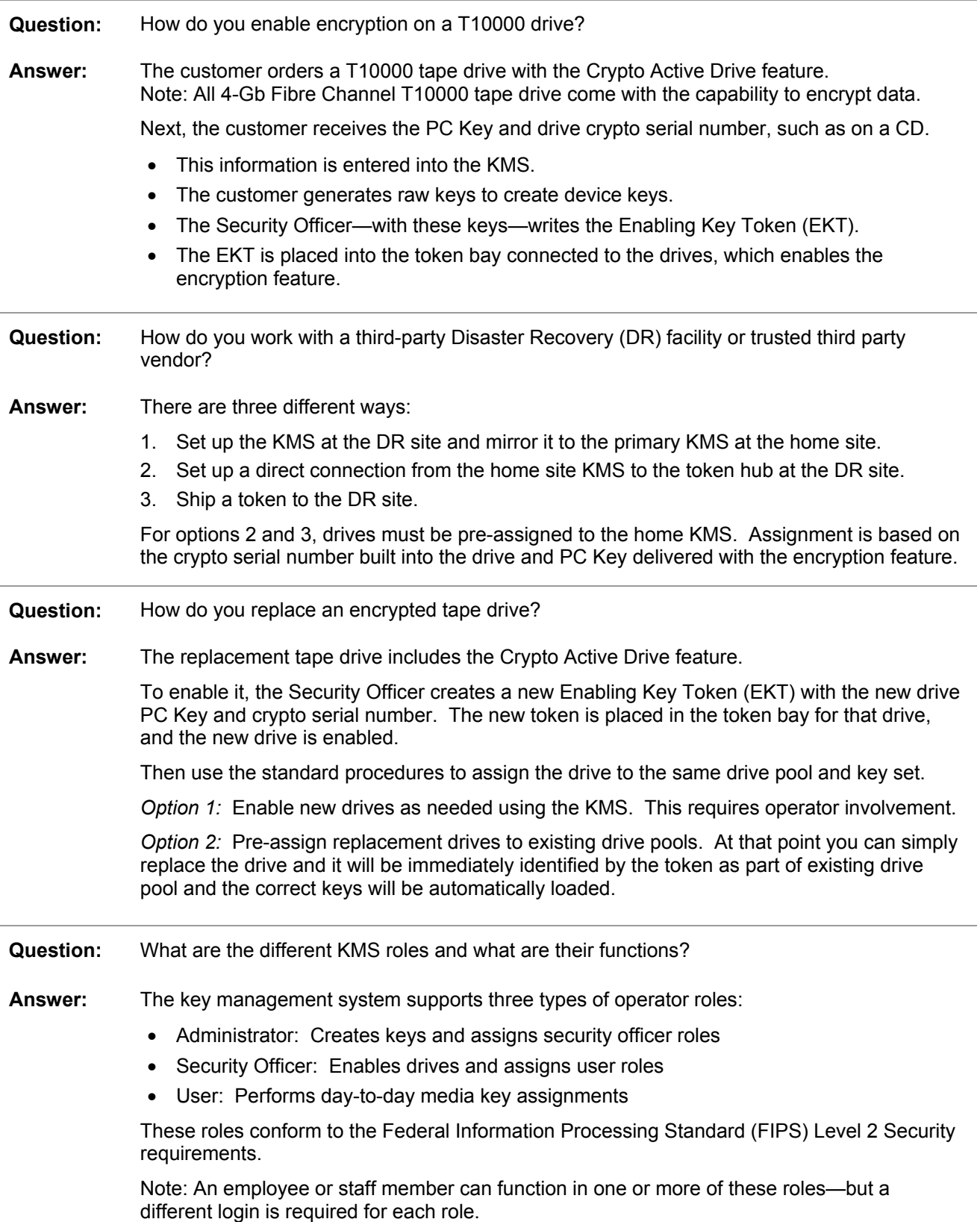

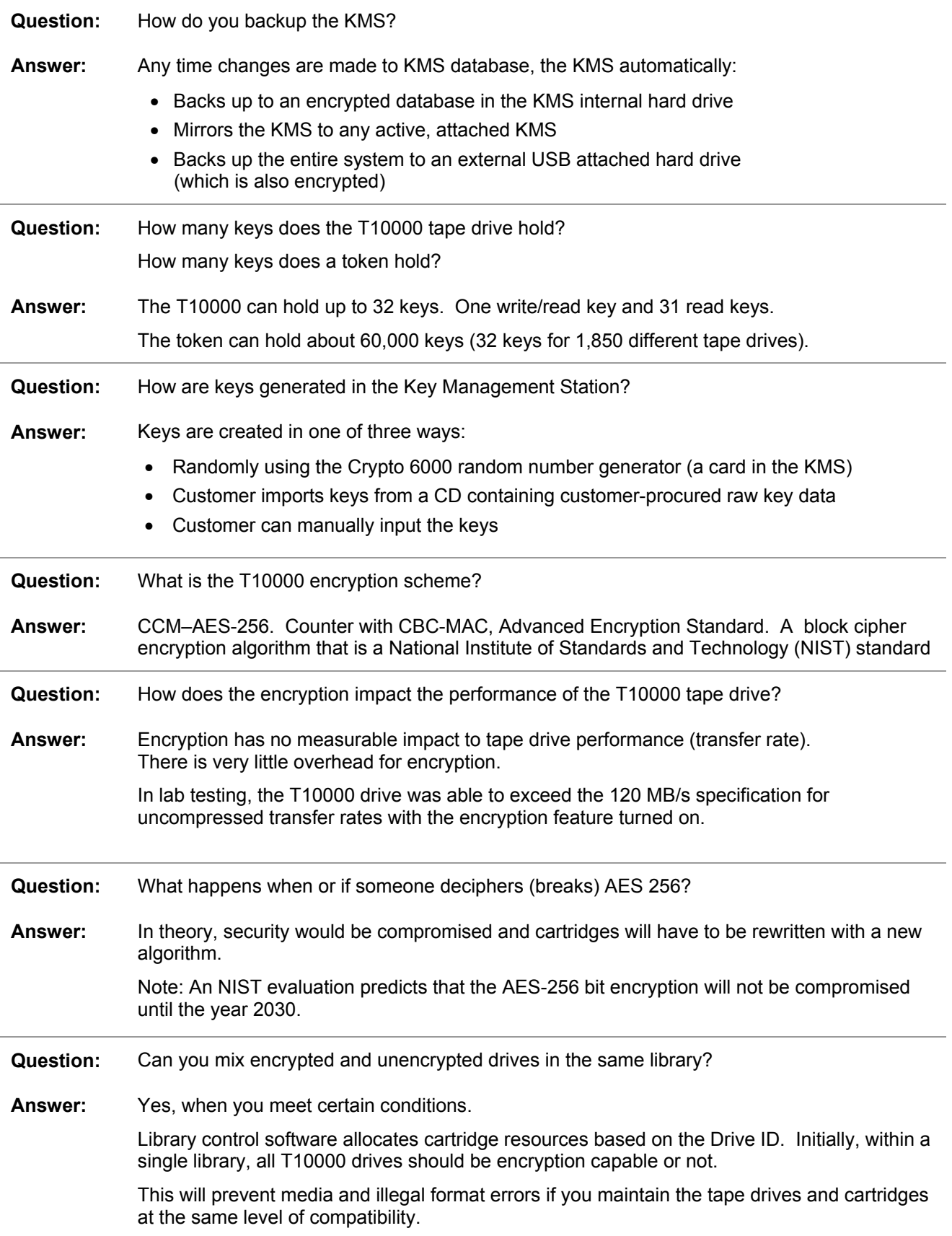

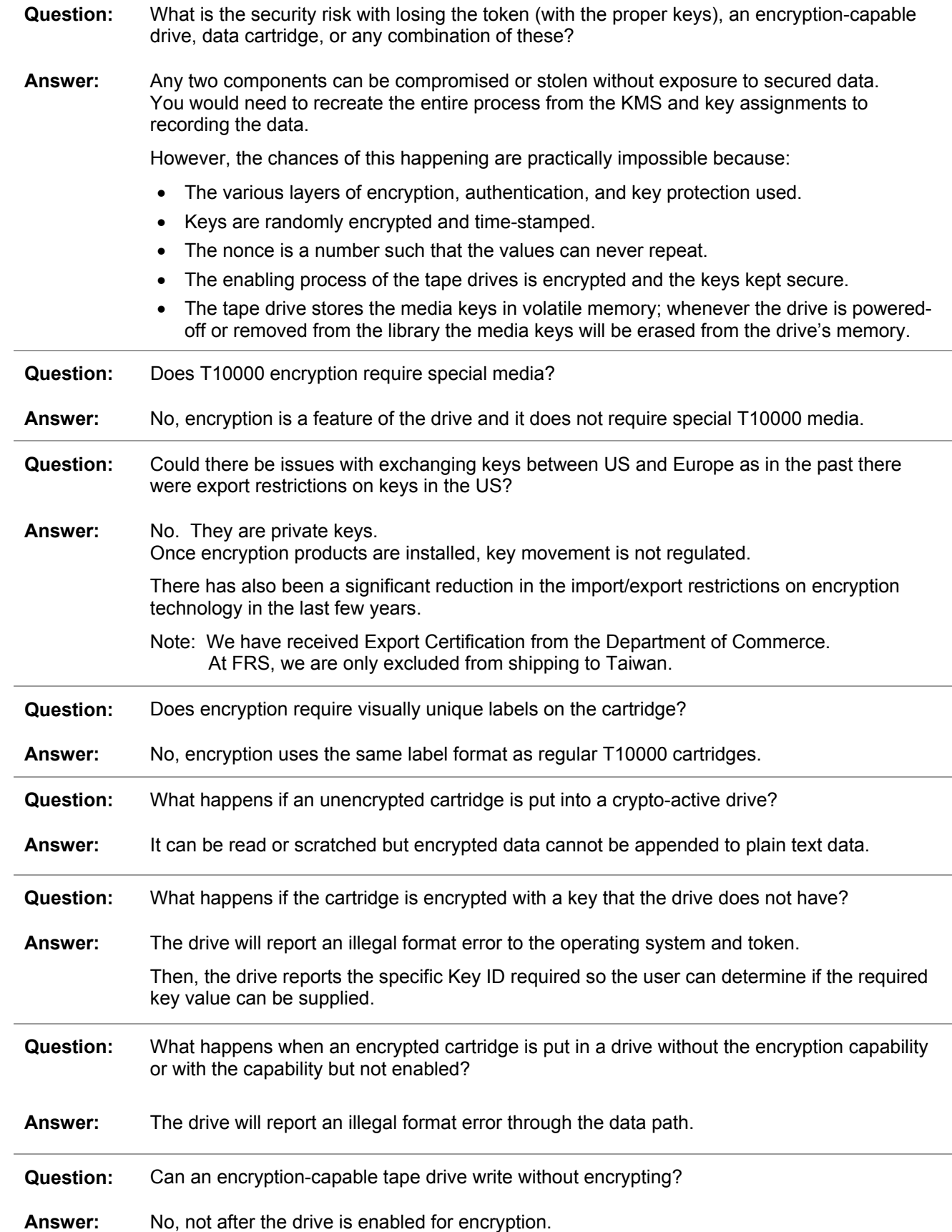

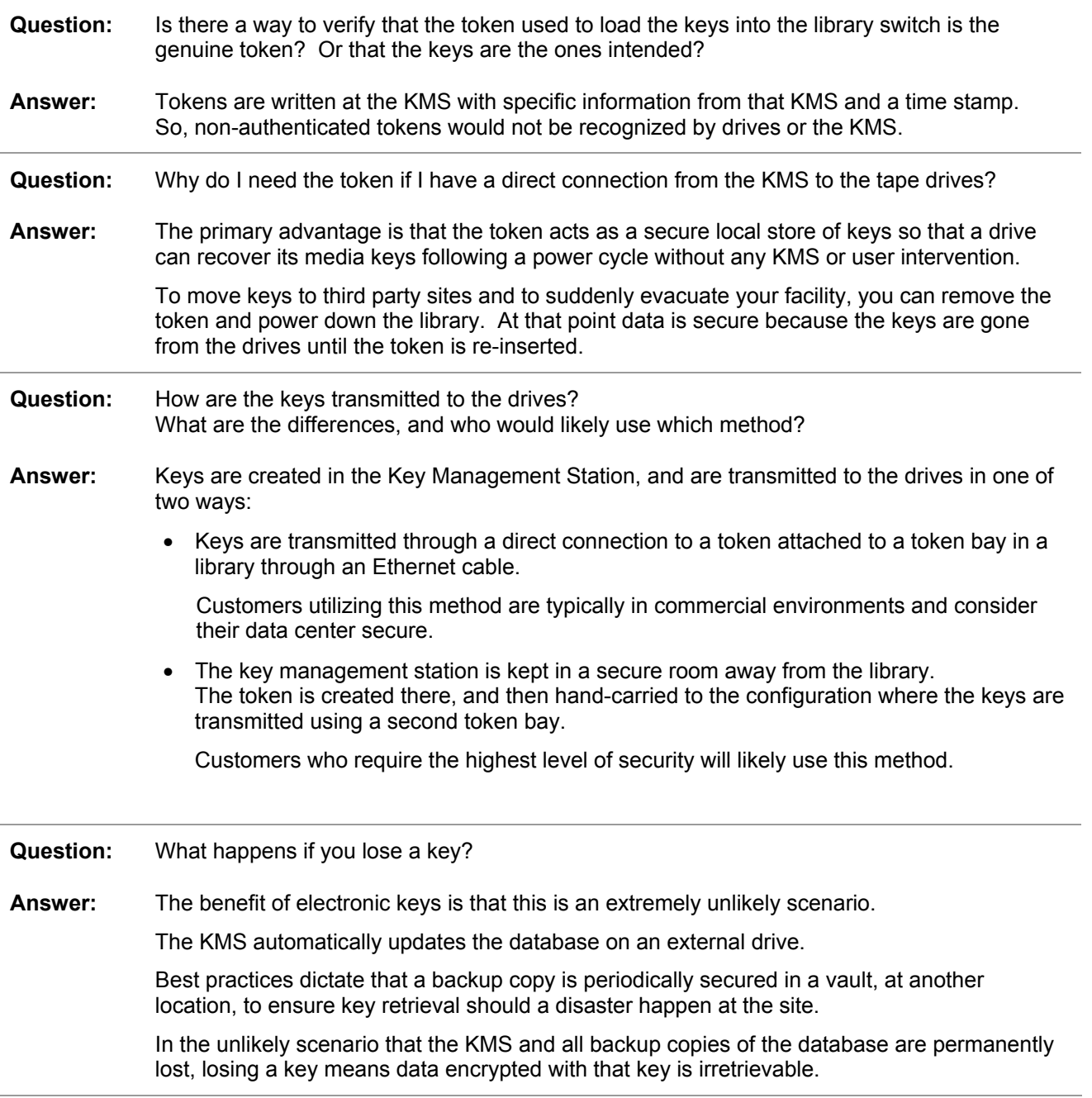

# **Glossary**

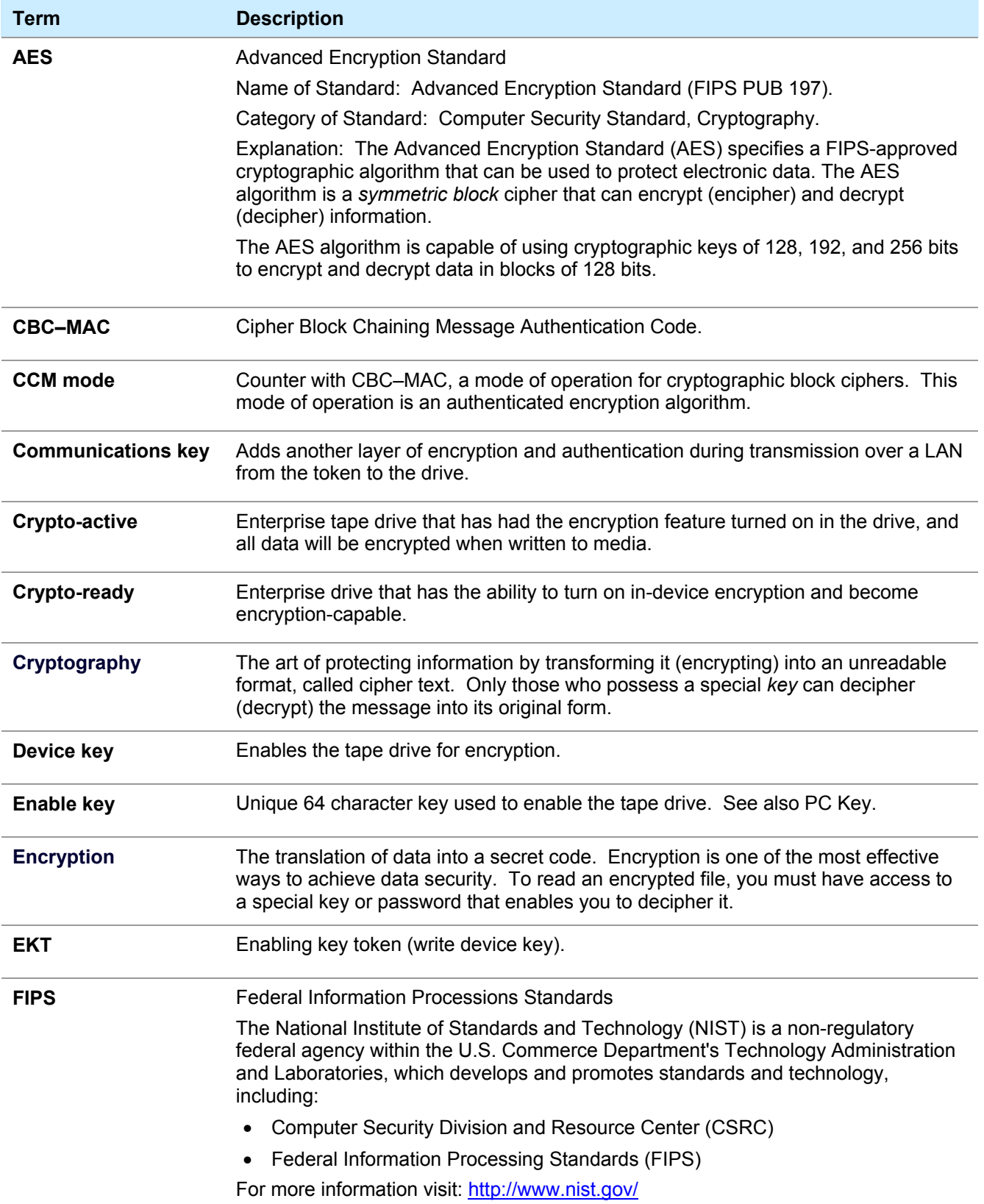

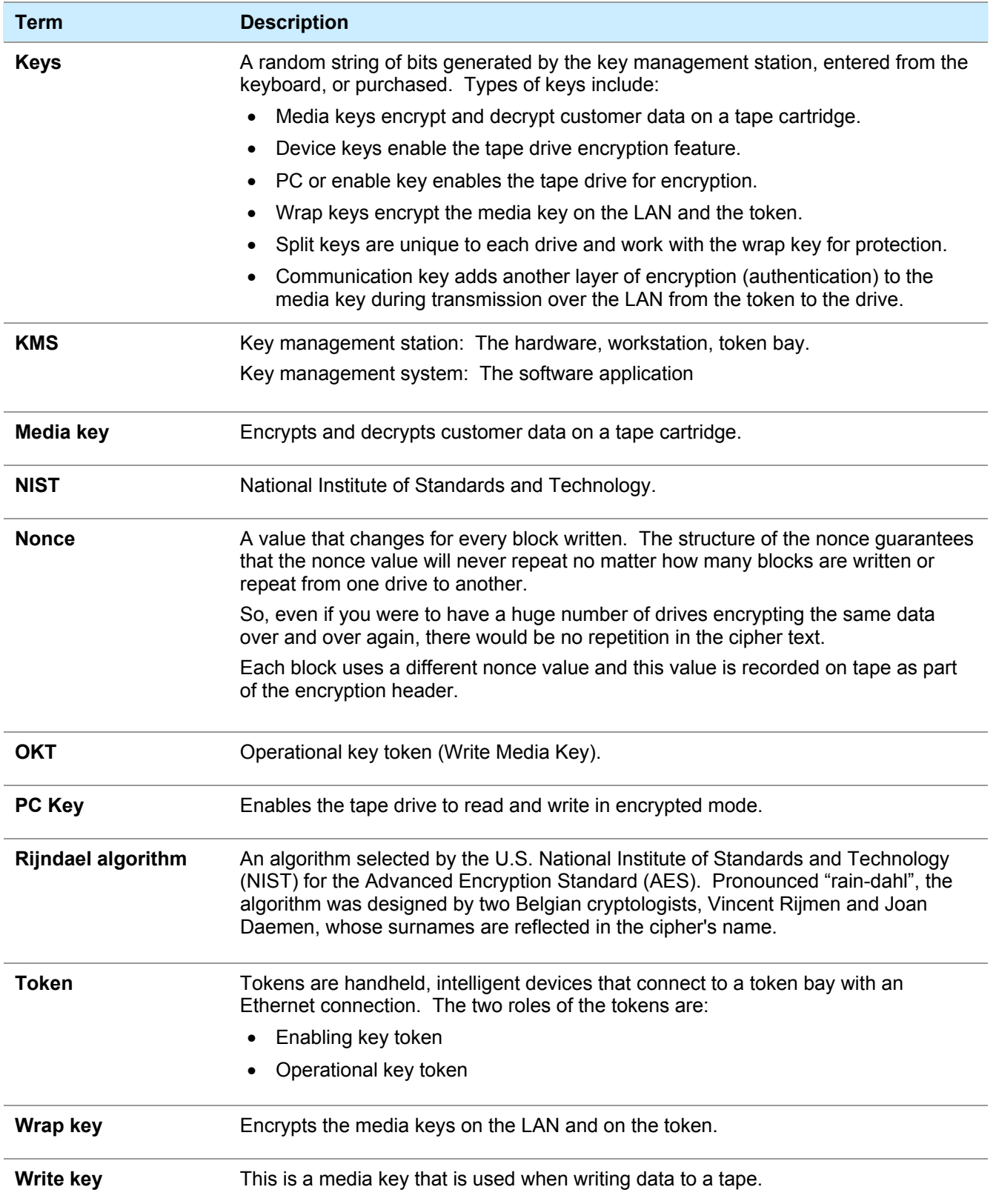

Sun Microsystems, Inc.

Sun Microsystems, Inc. 4150 Network Circle, Santa Clara, CA 95054 USA Phone 1-650-960-1300 or 1-800-555-9SUN Web sun.com

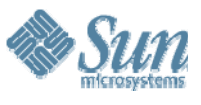

SUN™ THE NETWORK IS THE COMPUTER ©2006 Sun Microsystems, Inc. All rights reserved. Sun, Sun Microsystems, and the Sun logo; StorageTek and the StorageTek logo are trademarks or registered trademarks of Sun Microsystems, Inc. in the United States and other countries.